### **Console Commands Index and Syntax**

### **DSL-1500G v.A1**

### **SHDSL Router for Annex A**

**Document Revision: 0.1 Firmware Version: R2.01.b2t7** 

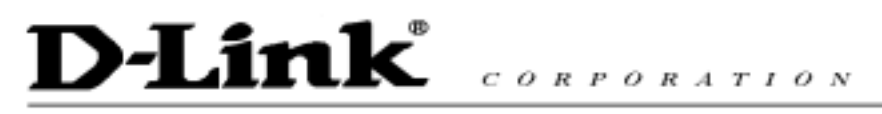

### **I. Console Comment Utility**

The console comment utility of DSL-1500G is HyperTerminal and following is the setup process.

#### 1. Open "HyperTerninal" program

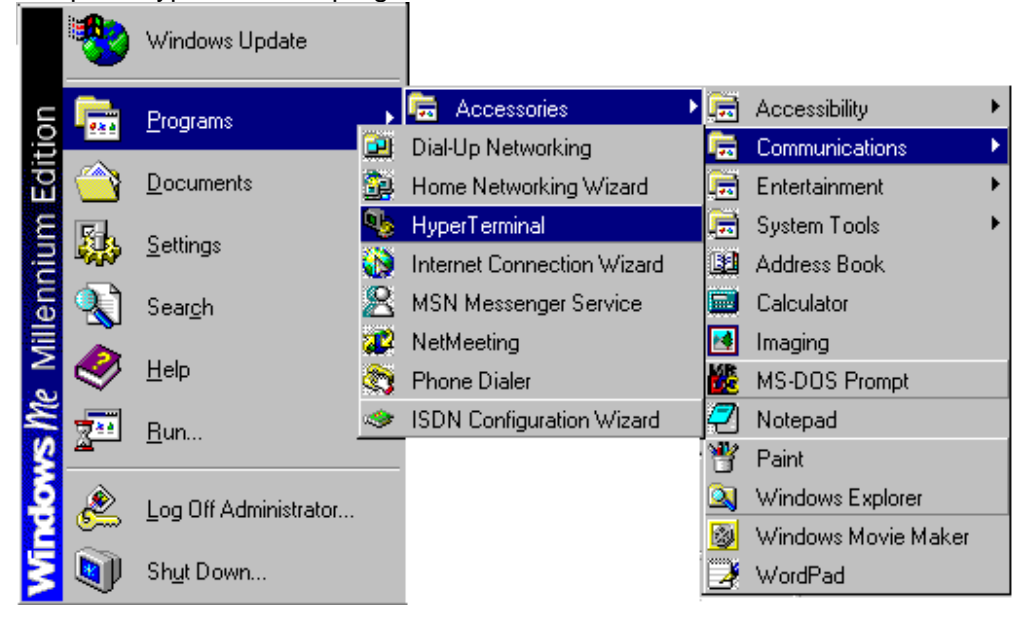

#### 2. Create a new Connection

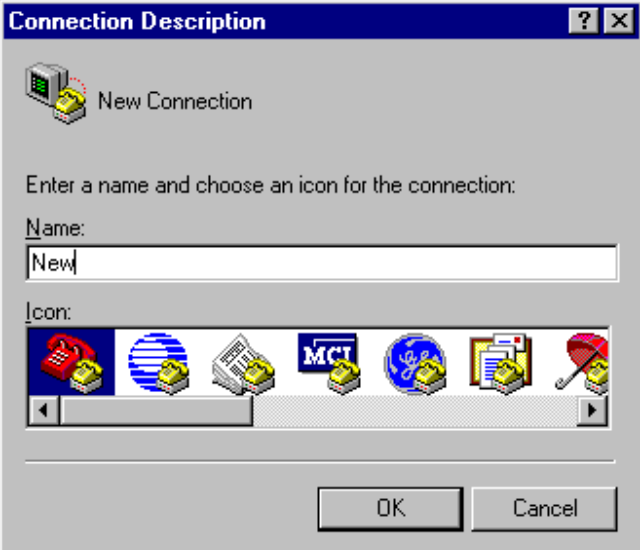

#### 3. The Connect using "Com1"

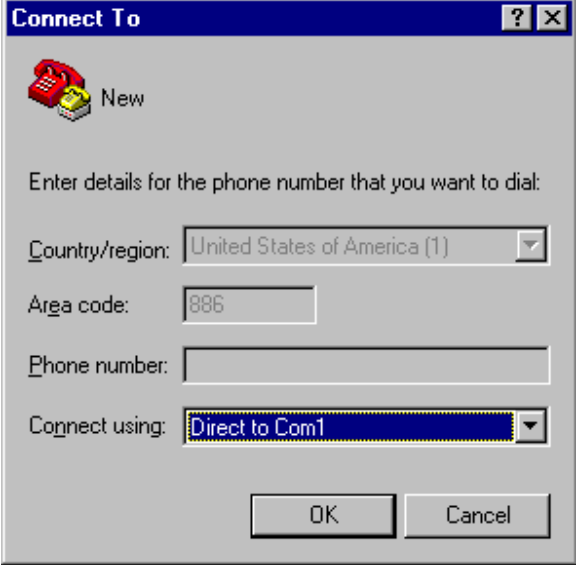

#### 4. The detail port setting is as below.

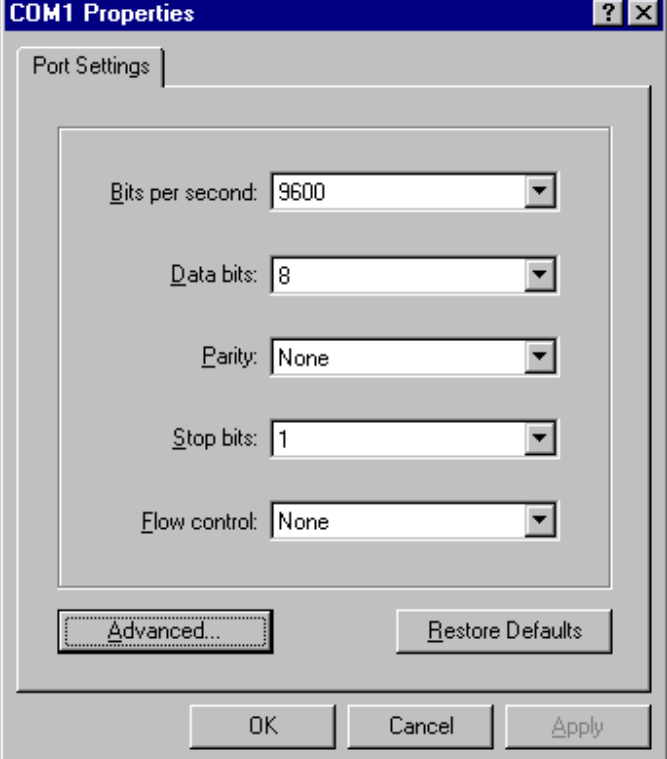

### **II. Console Commands Index and Syntax**

#### **Commands are:**

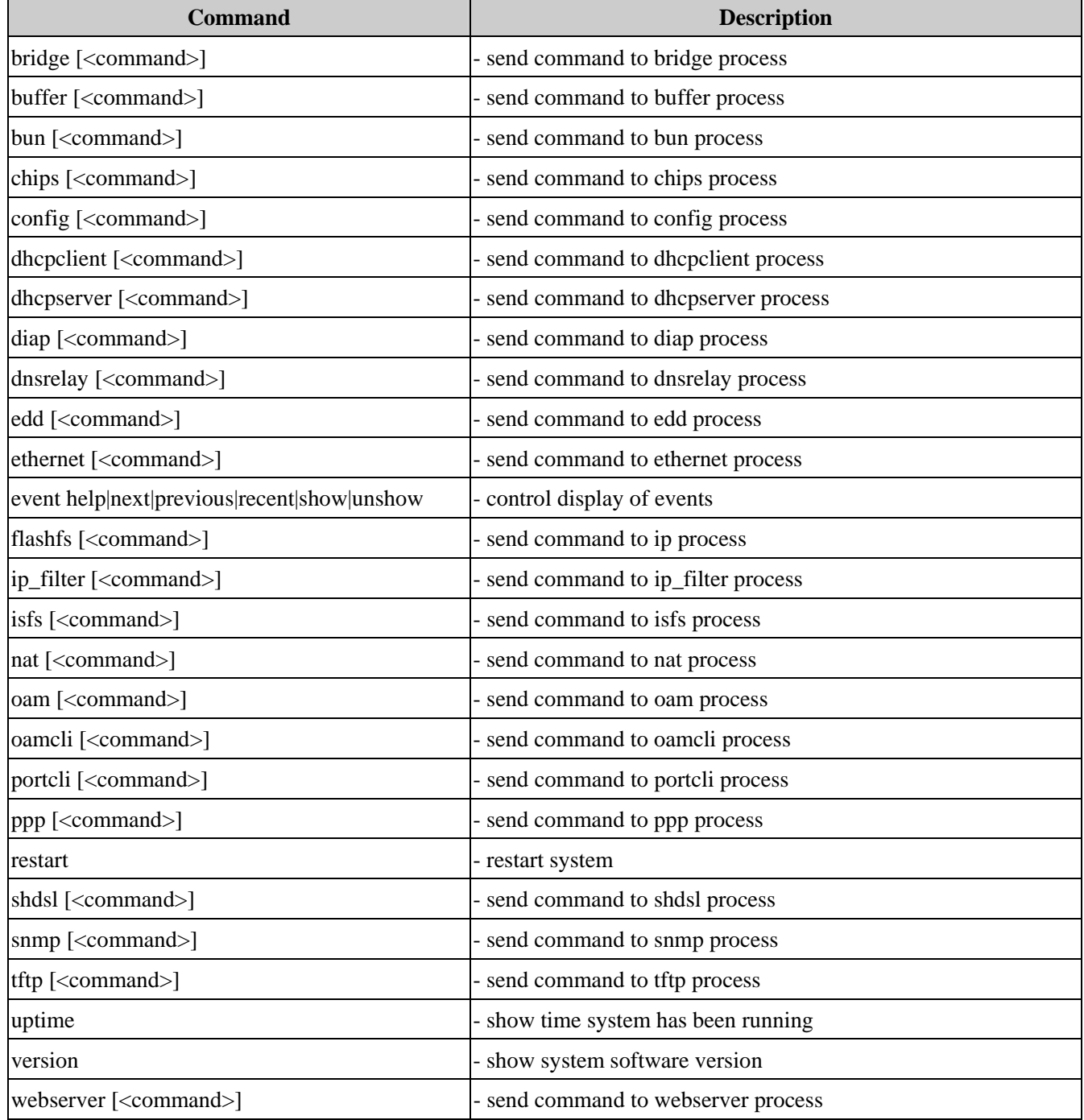

### **Bridge:**

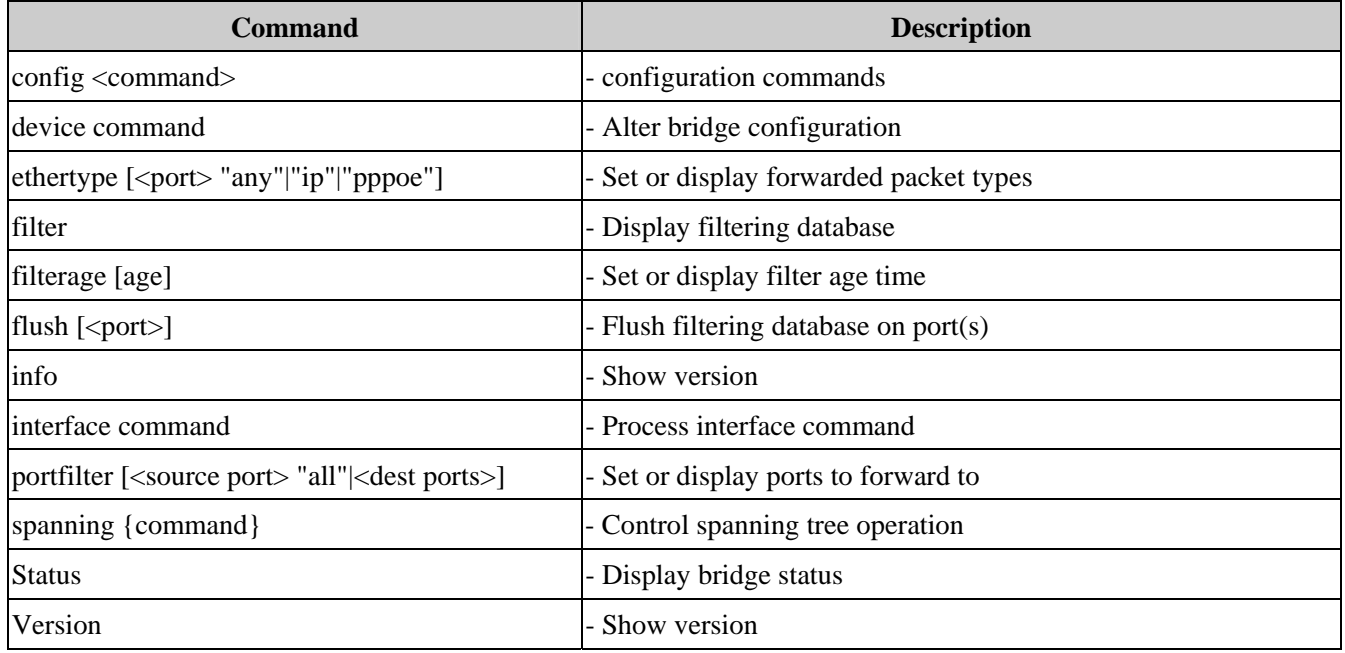

#### **Buffer:**

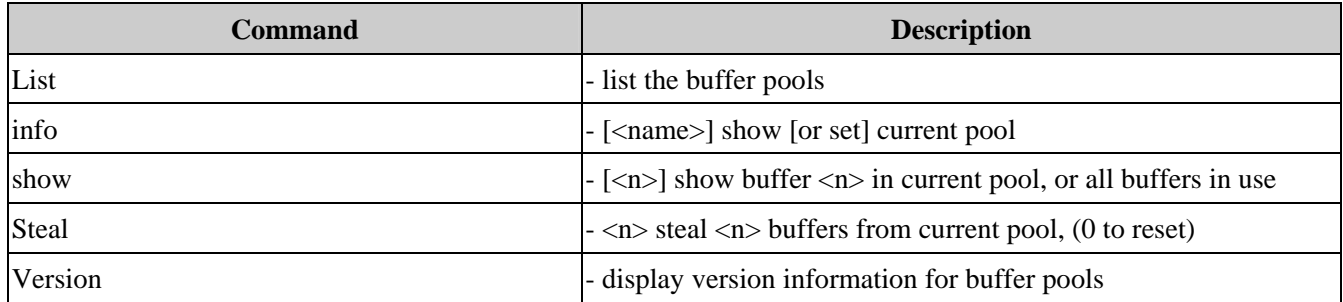

#### **Bun:**

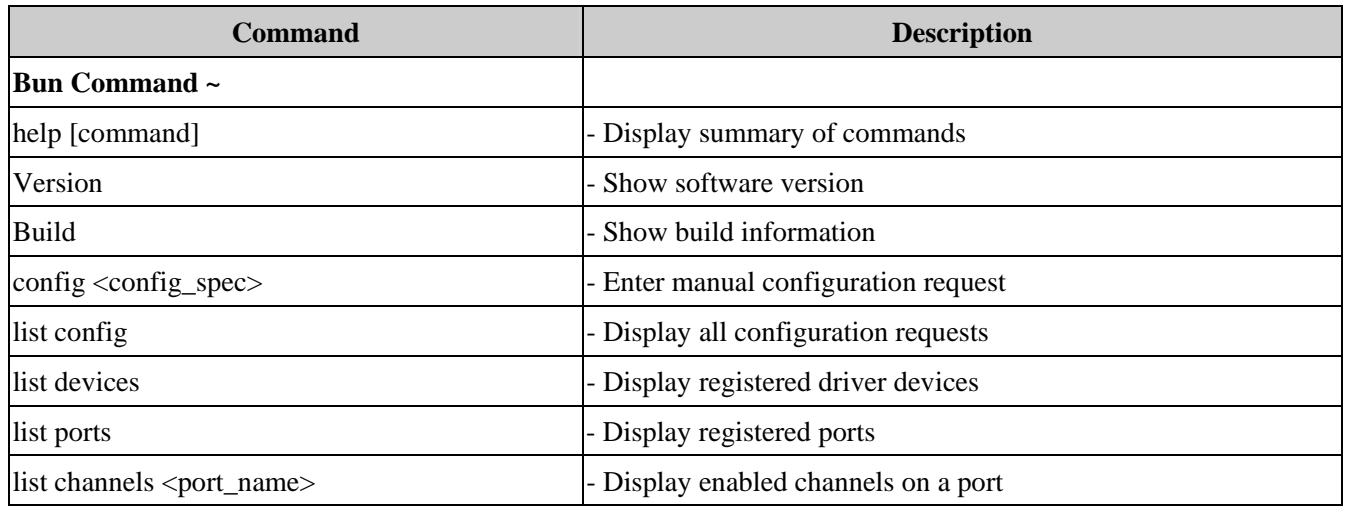

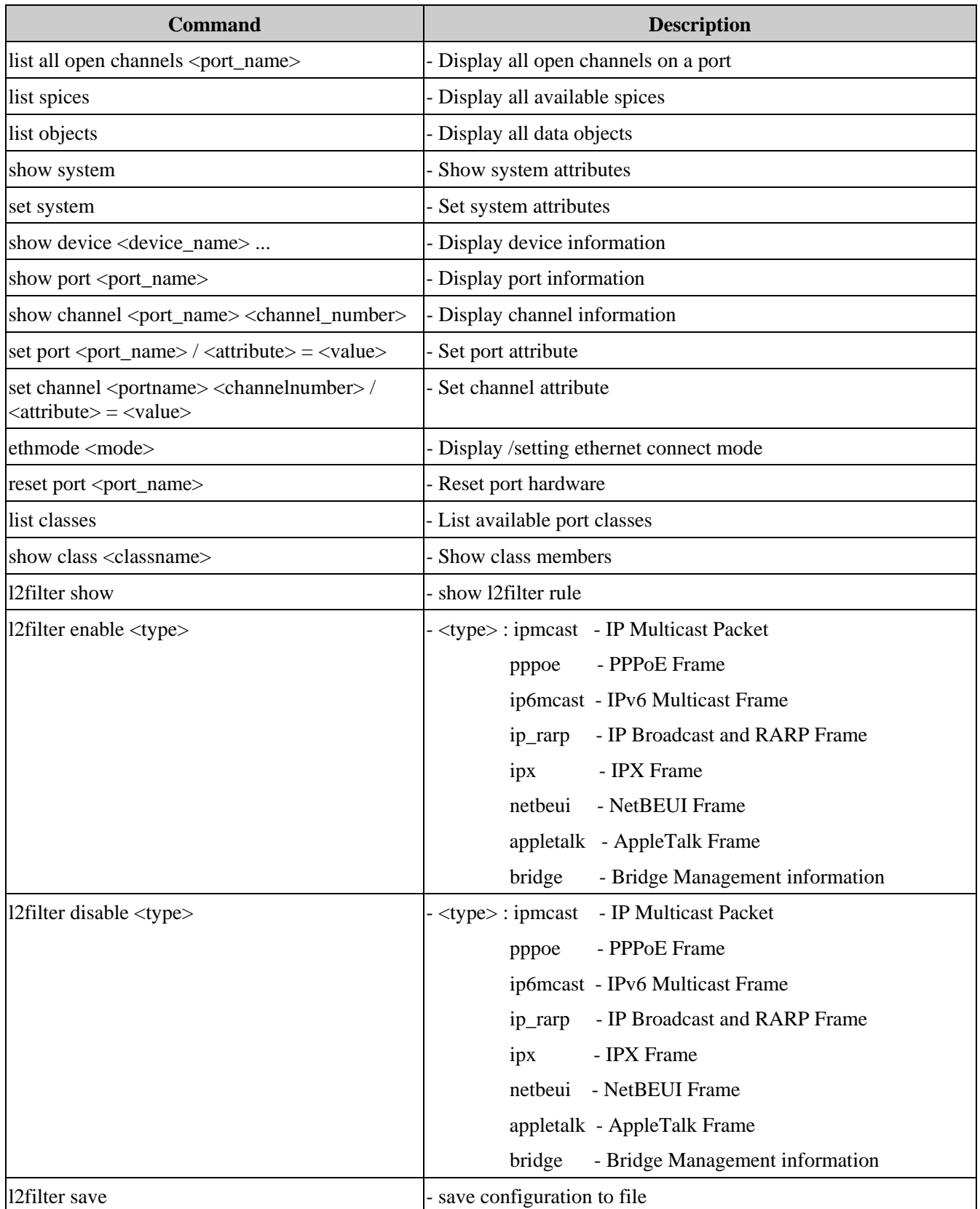

2002/9/13

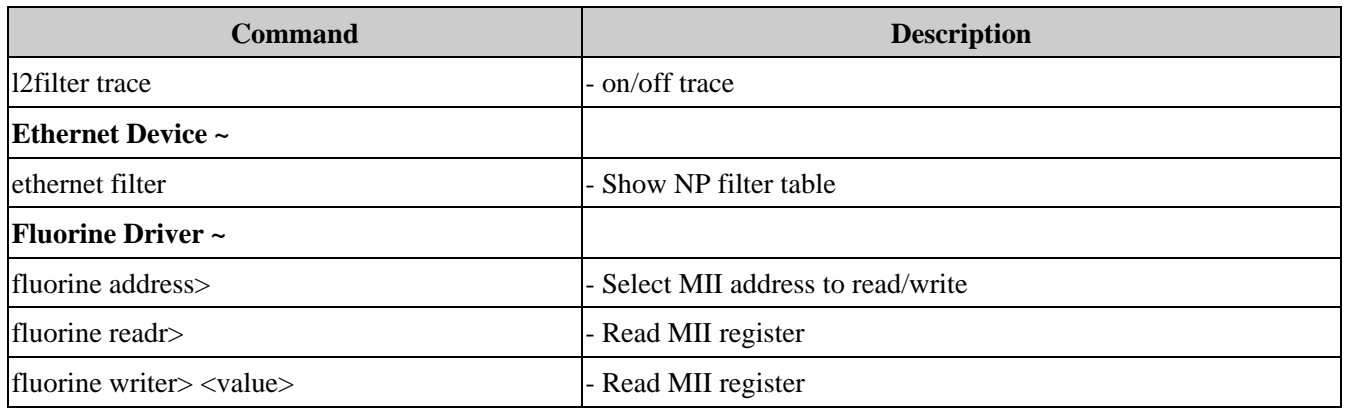

#### **Chips:**

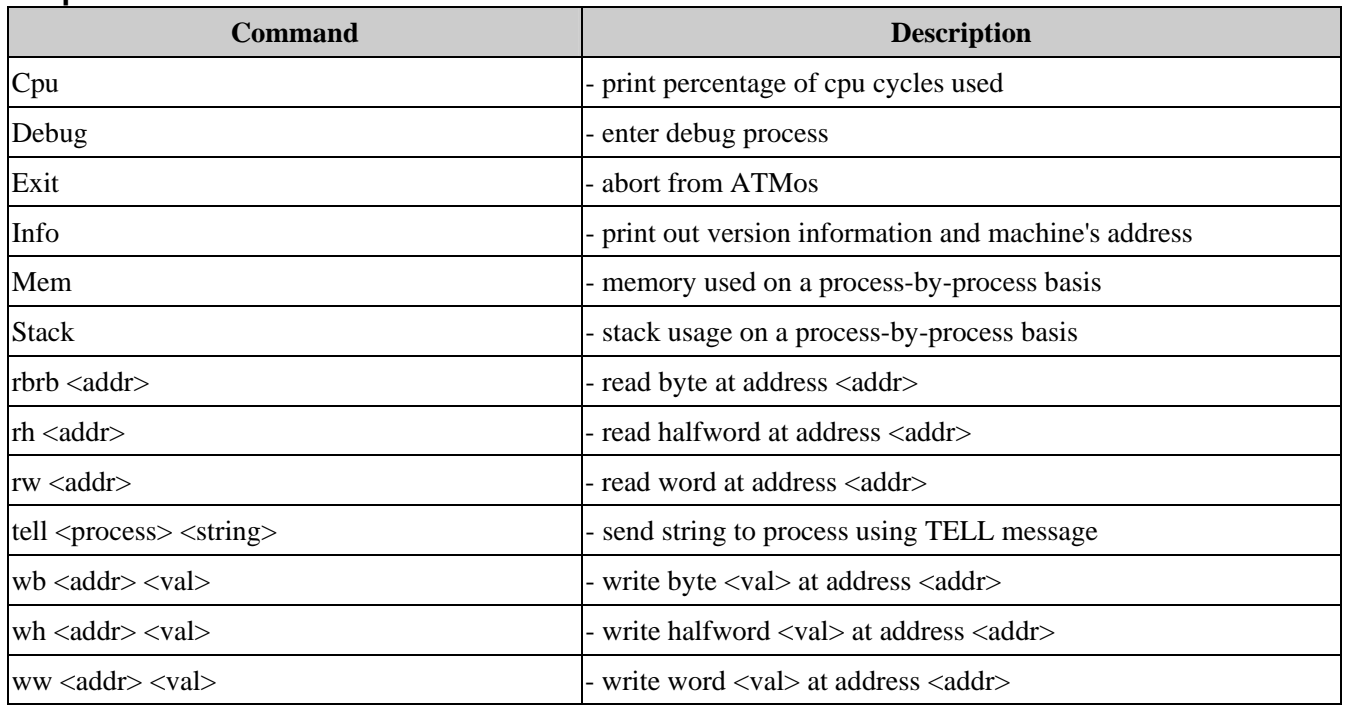

### **Config:**

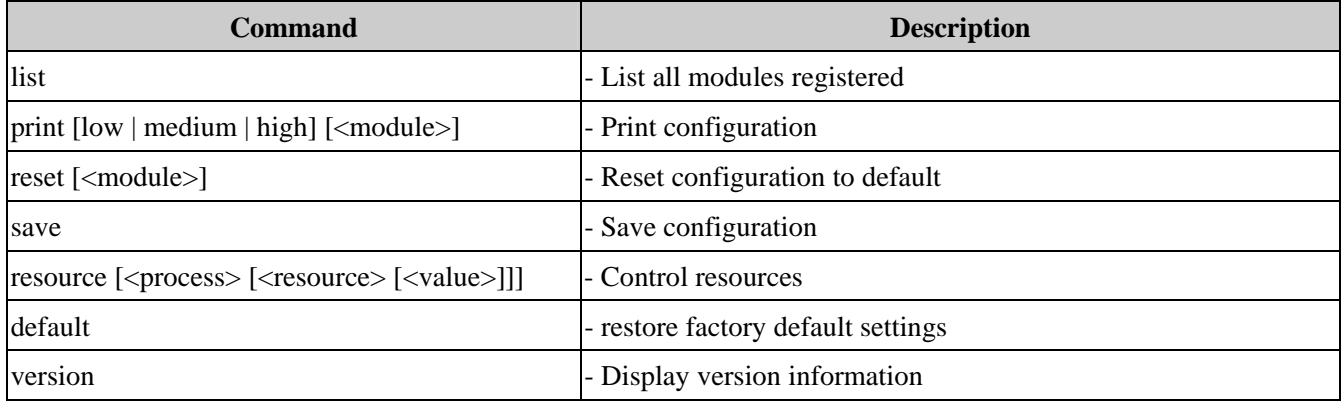

#### **Dhcpclient:**

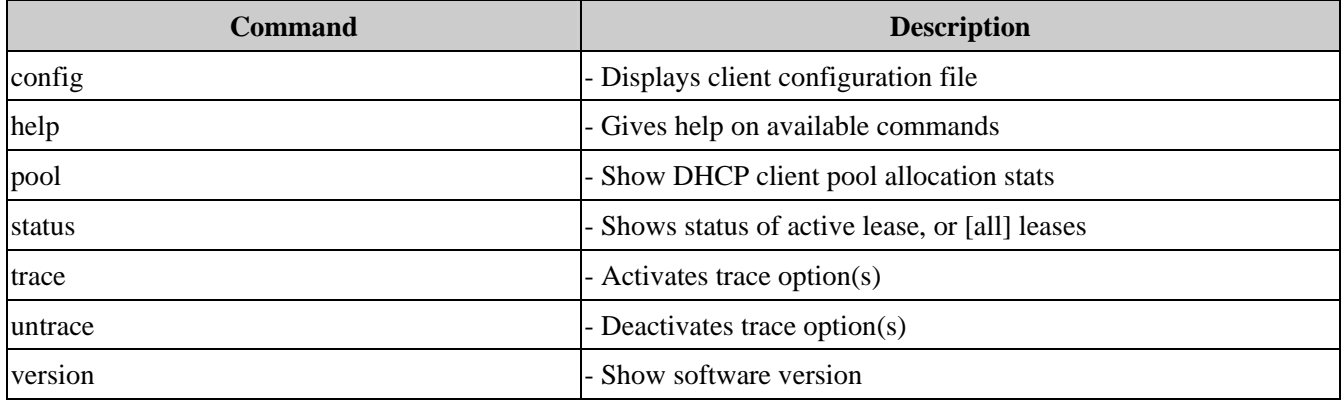

#### **Dhcpserver:**

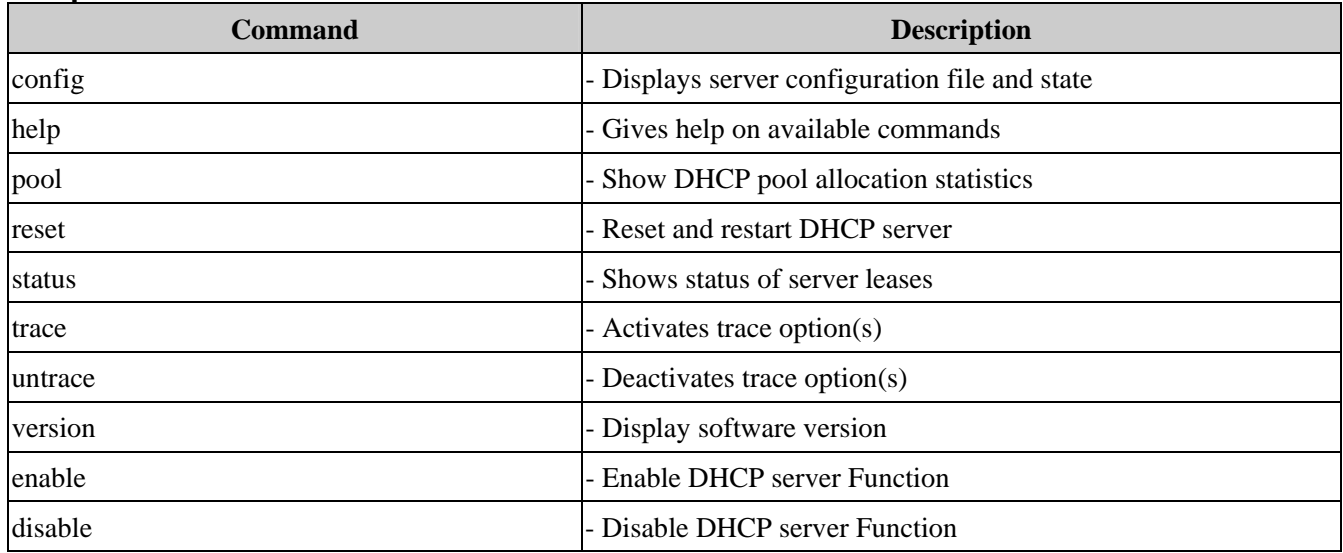

#### **Diap:**

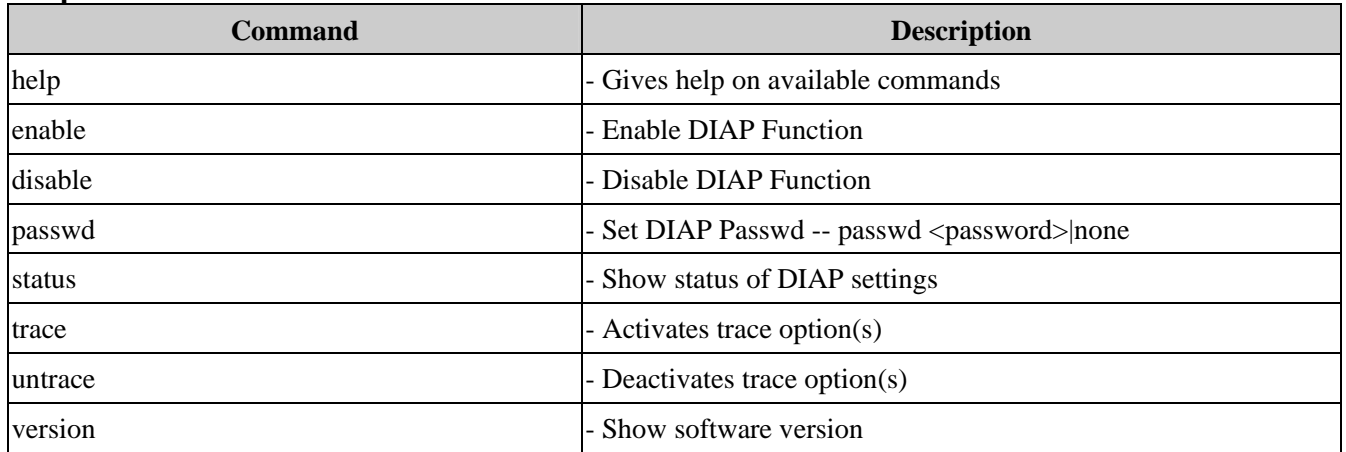

#### **Dnsrelay:**

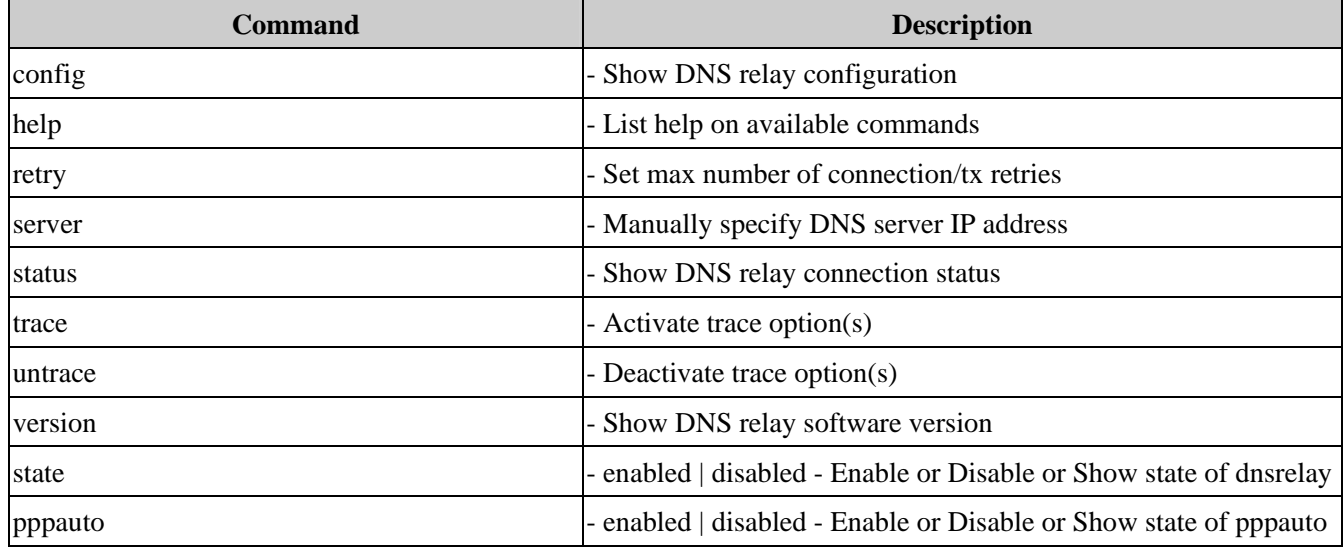

#### **Edd:**

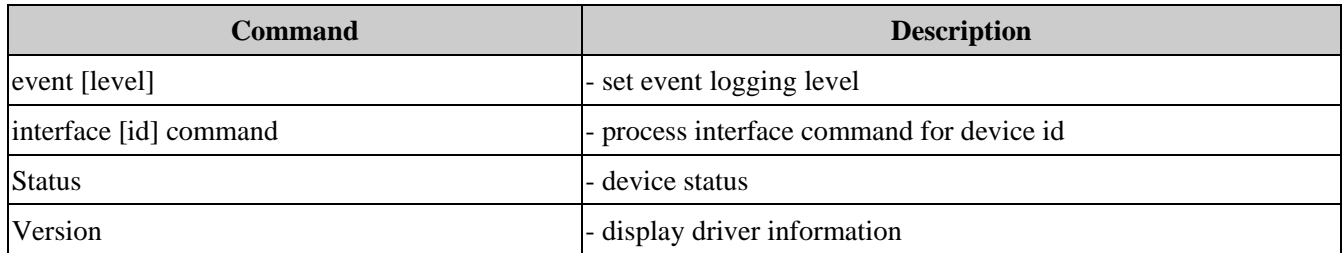

#### **Ethernet:**

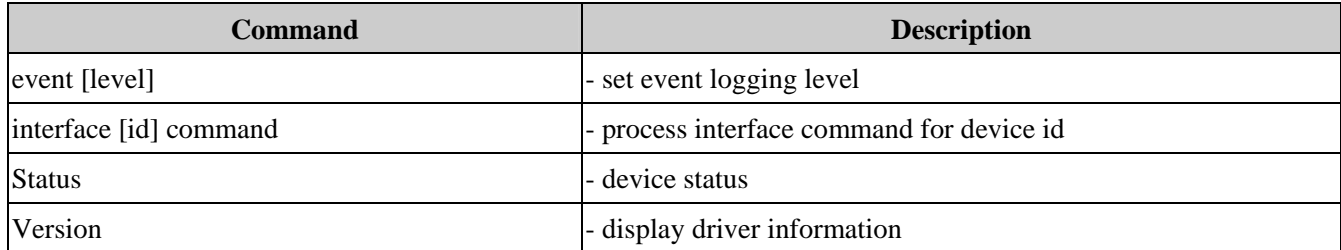

#### **Event:**

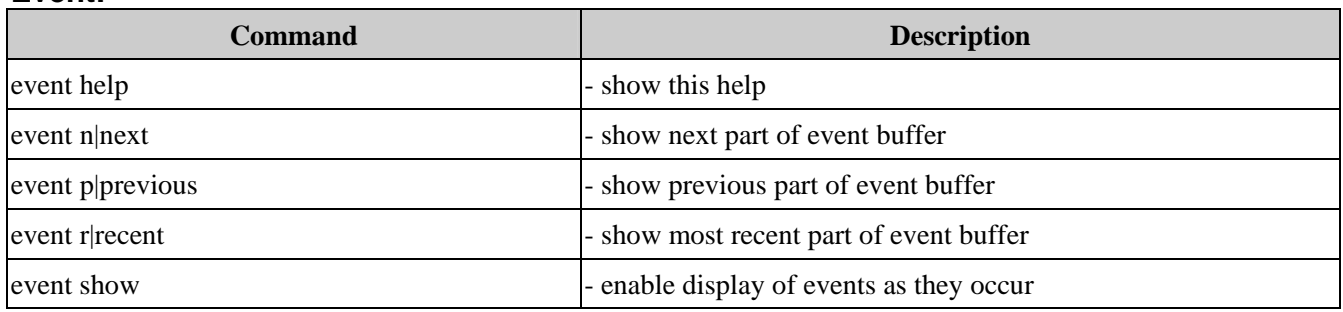

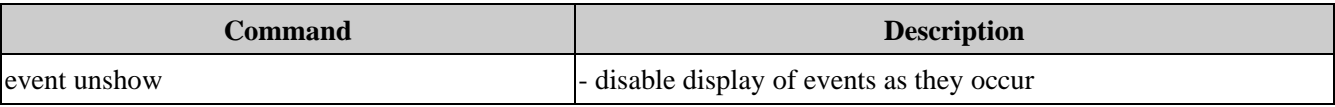

#### **Flashfs:**

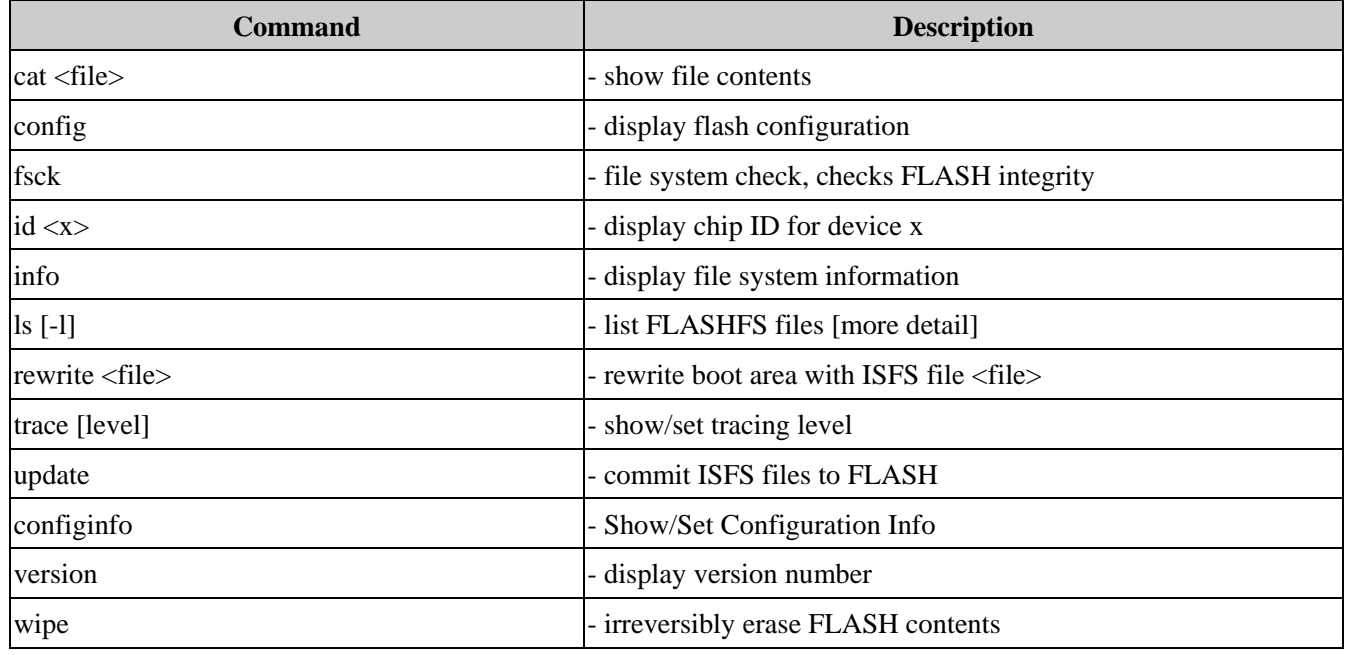

**Ip:** 

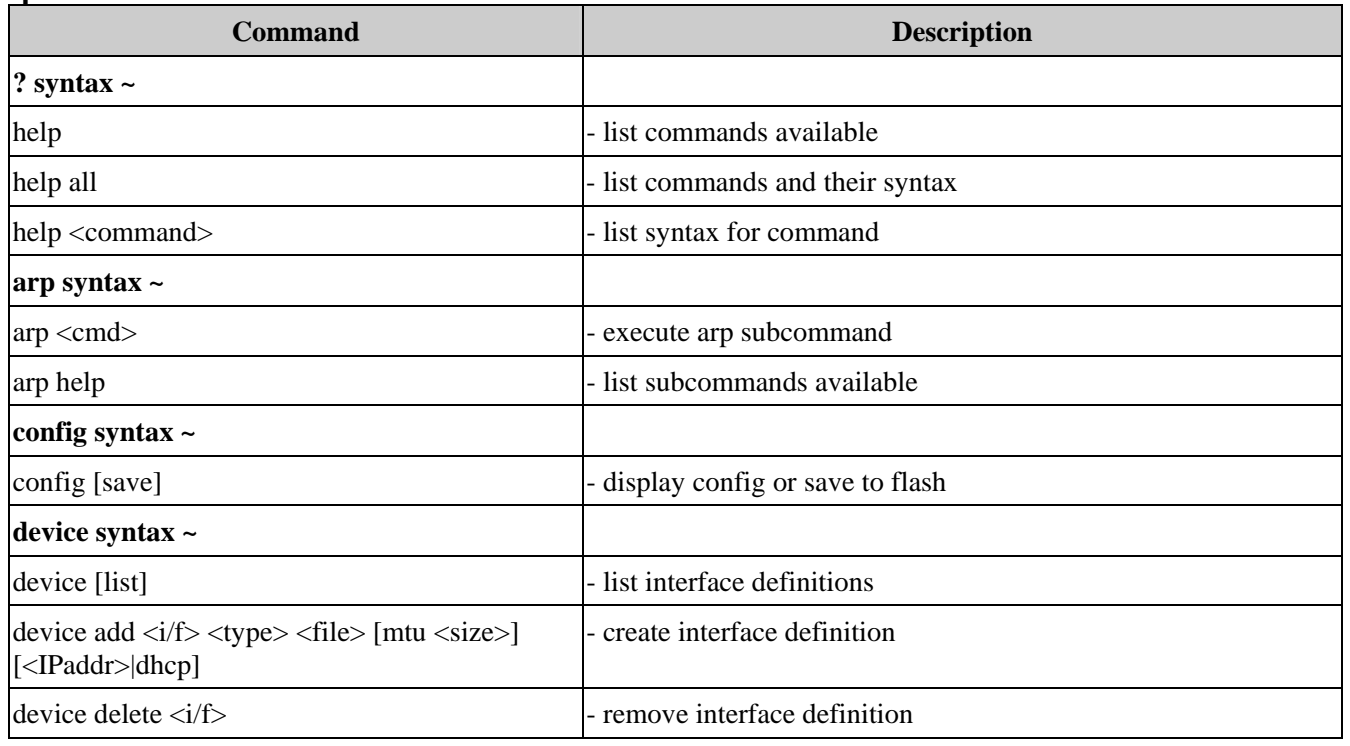

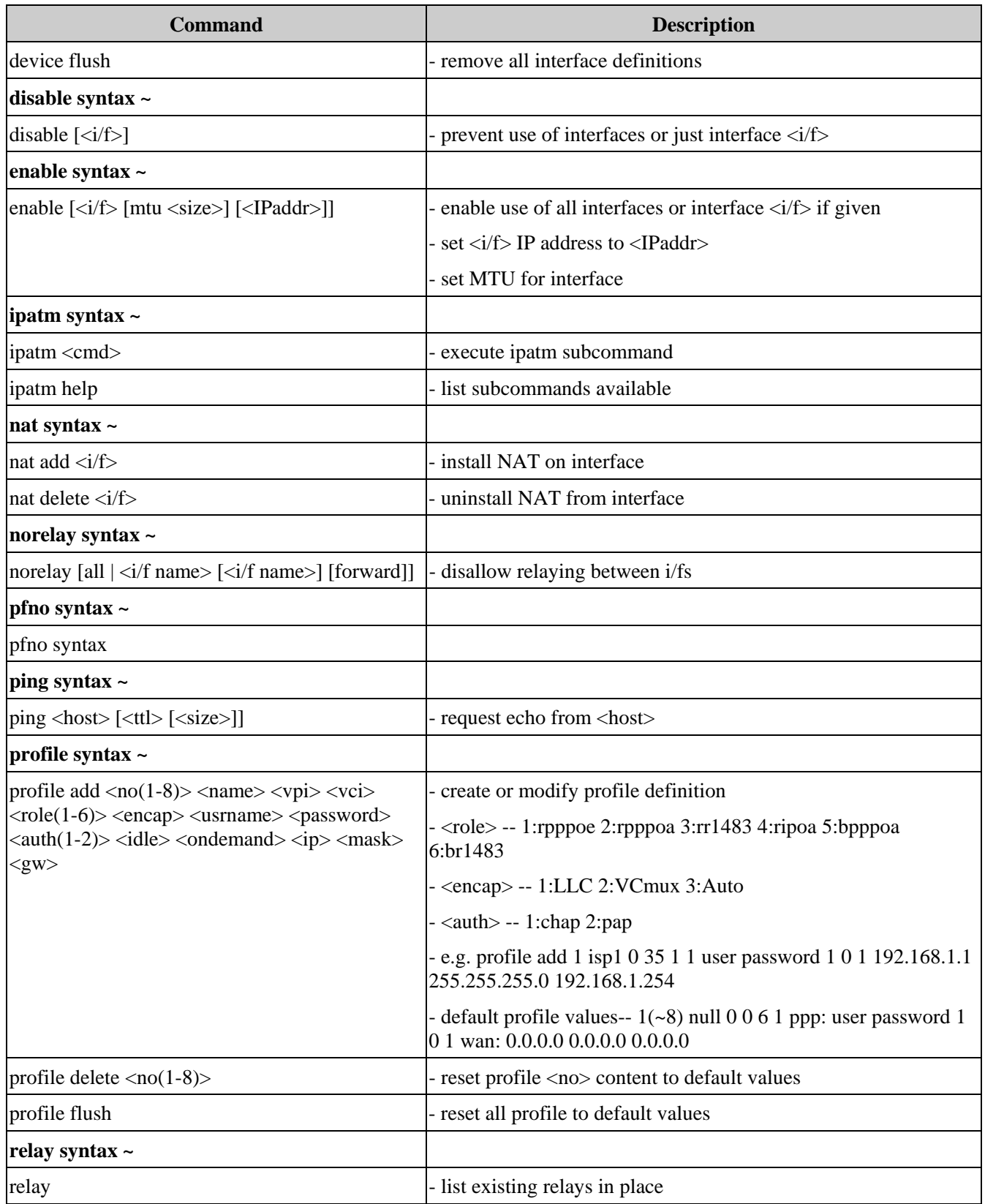

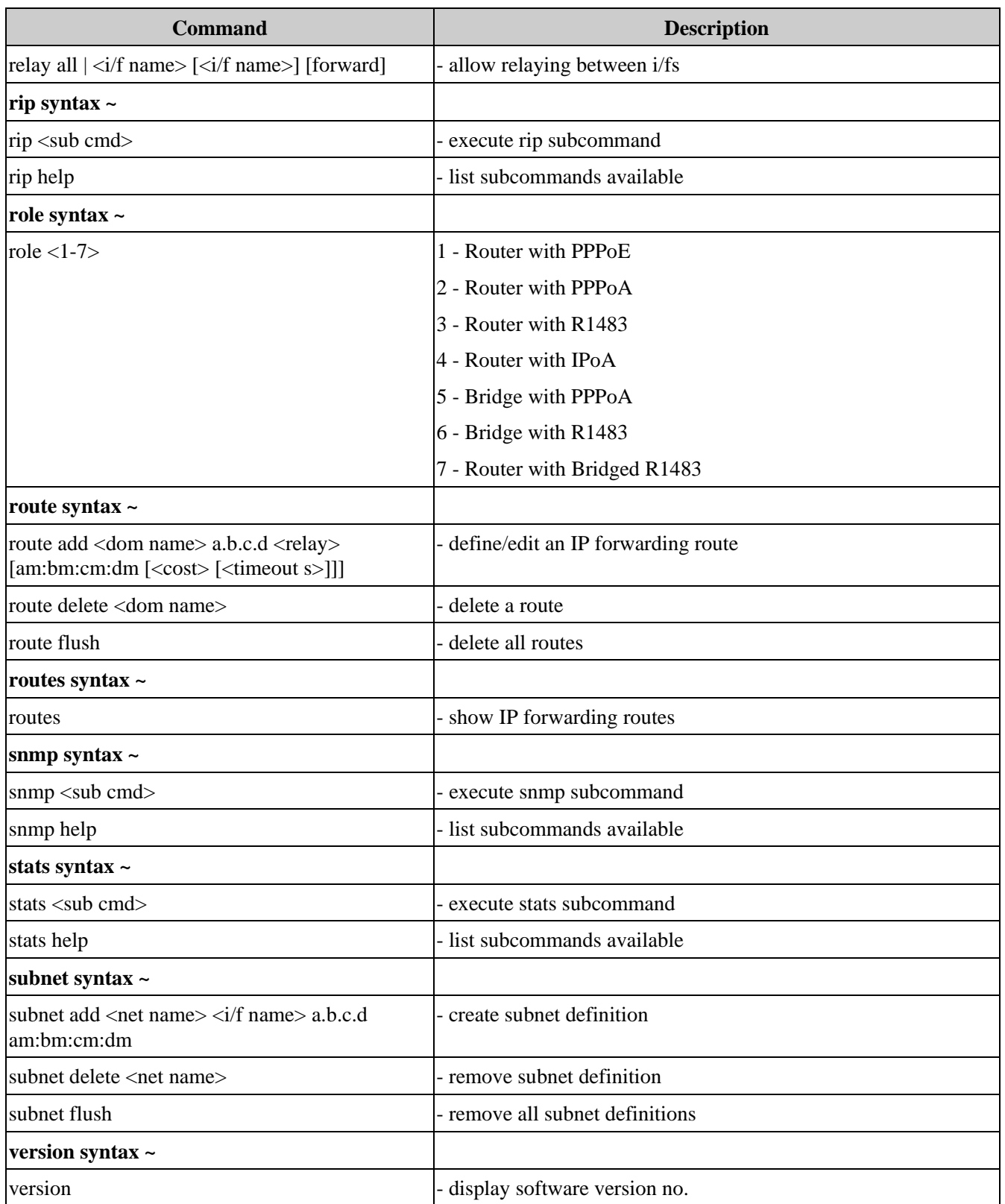

### **Ip\_filter:**

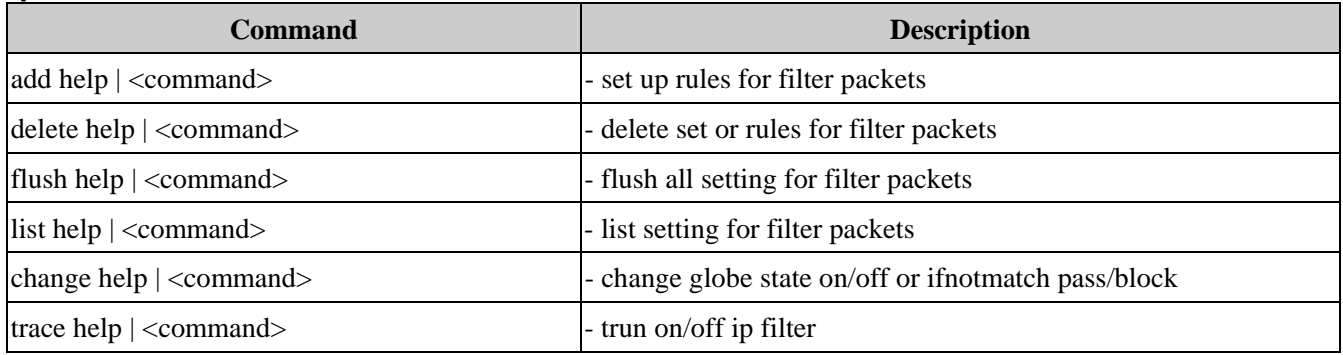

#### **Isfs:**

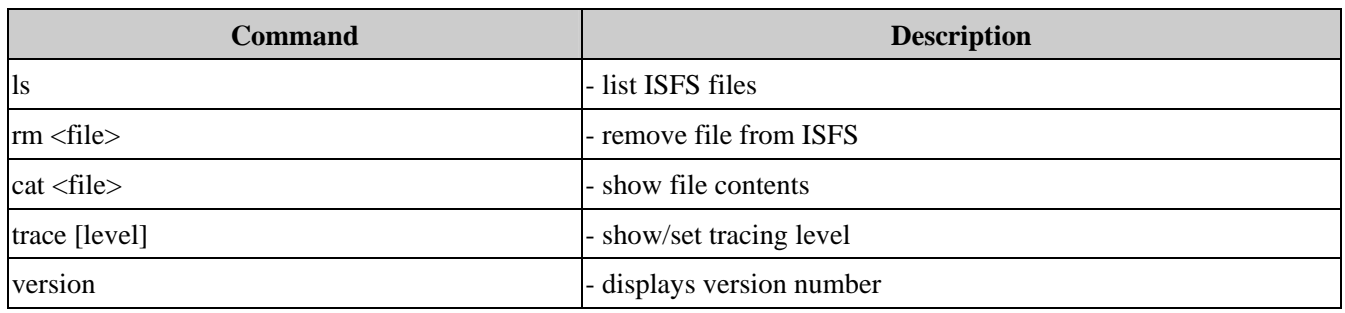

#### **Nat:**

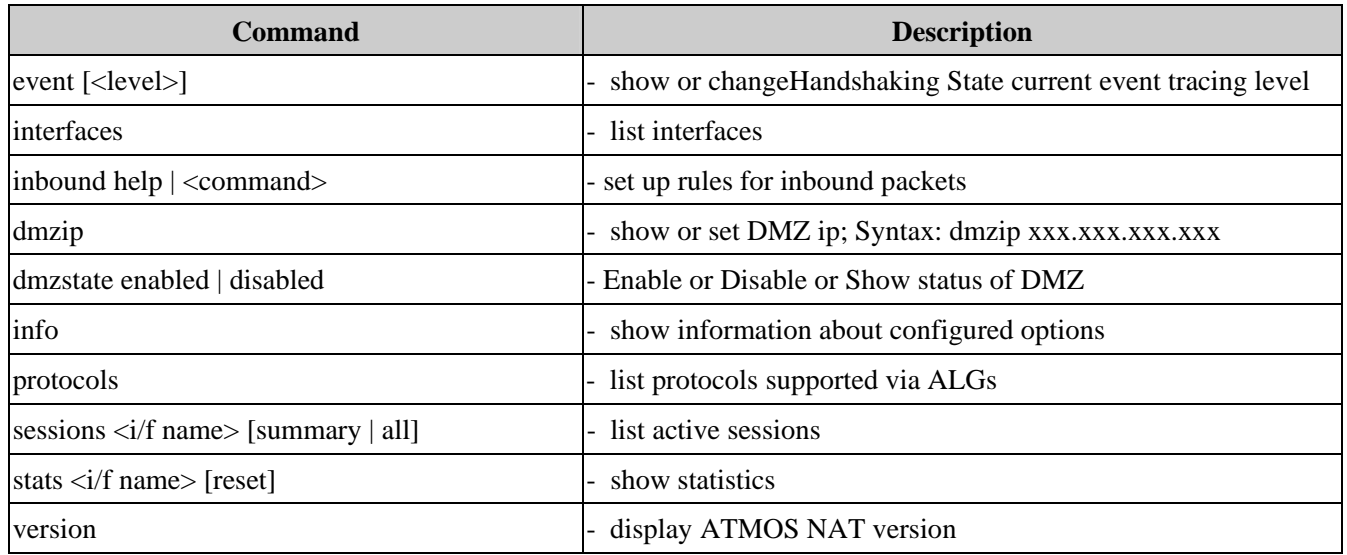

#### **Oam:**

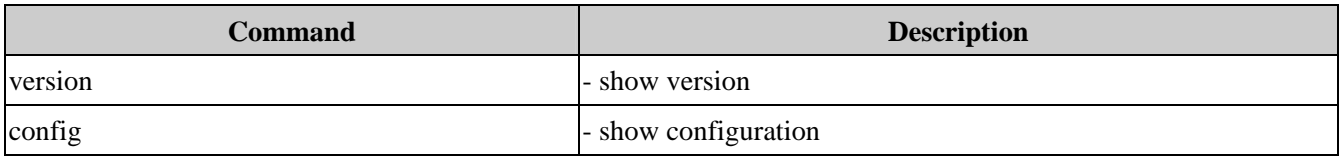

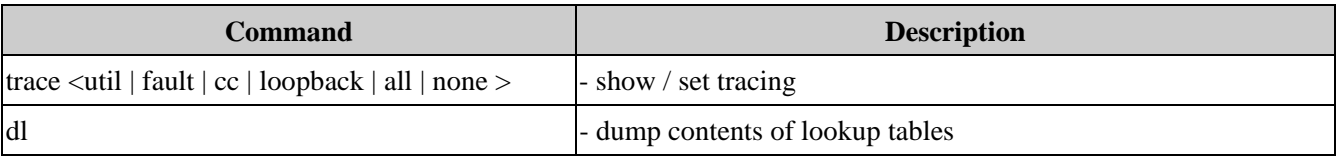

#### **Oamcli:**

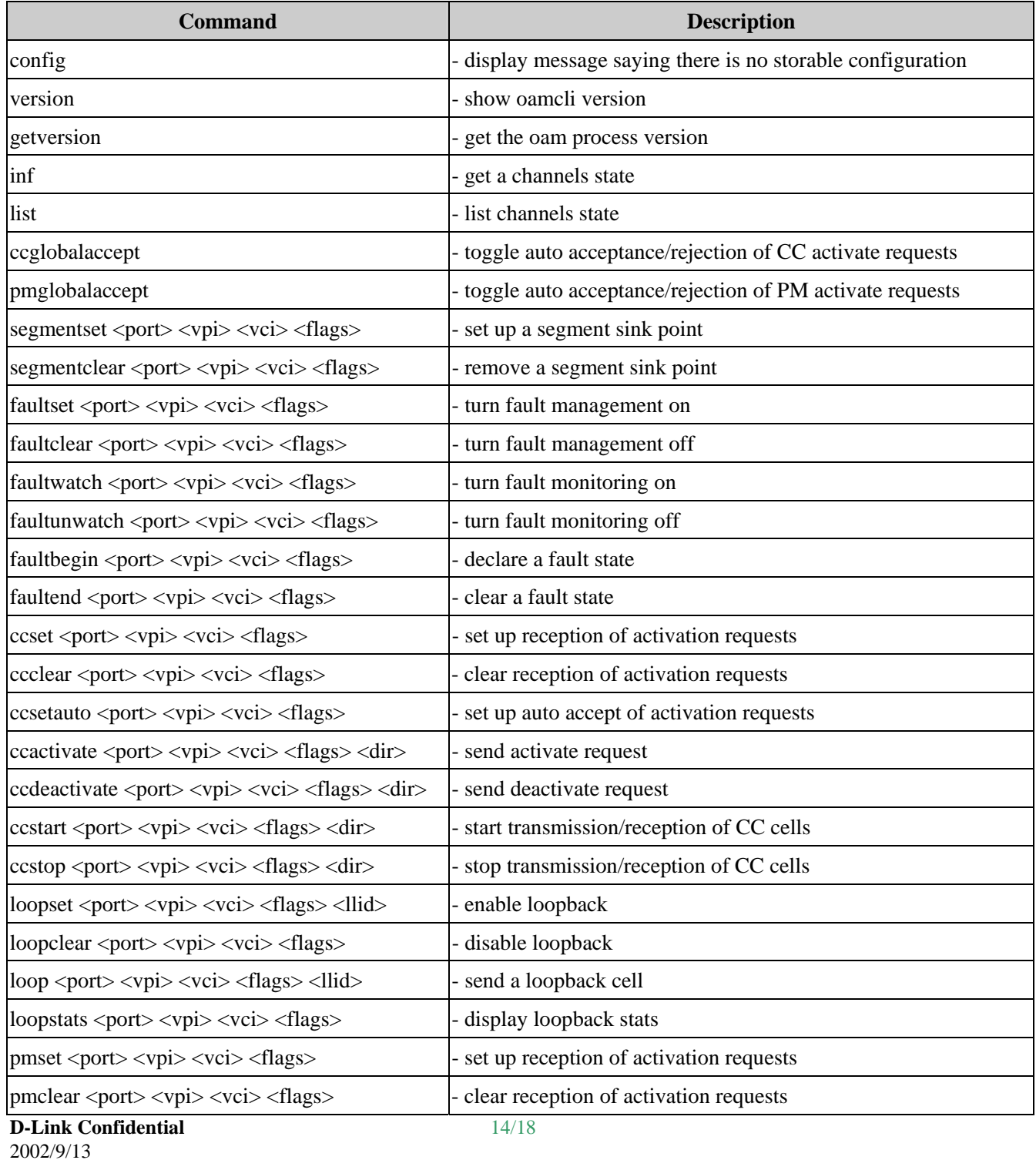

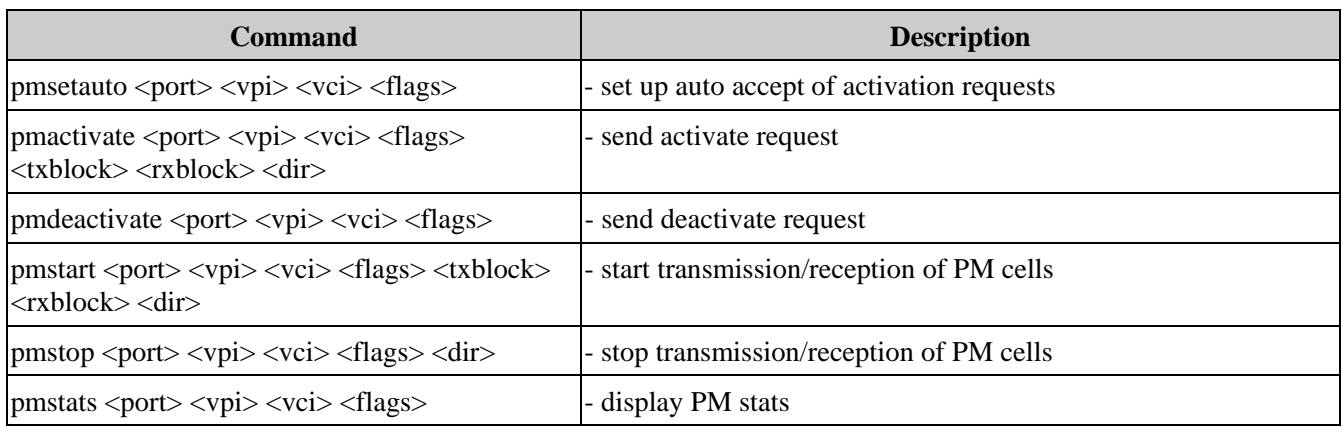

#### **Portcli:**

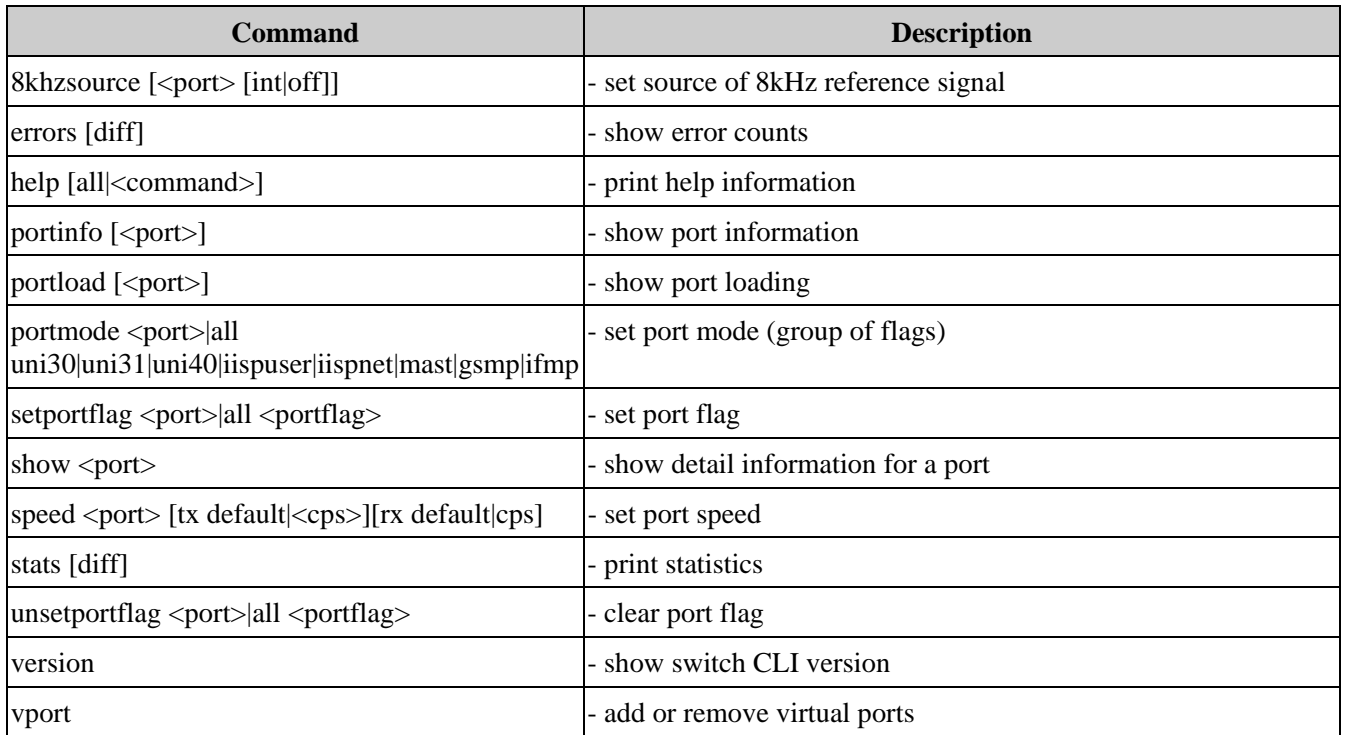

#### **Ppp:**

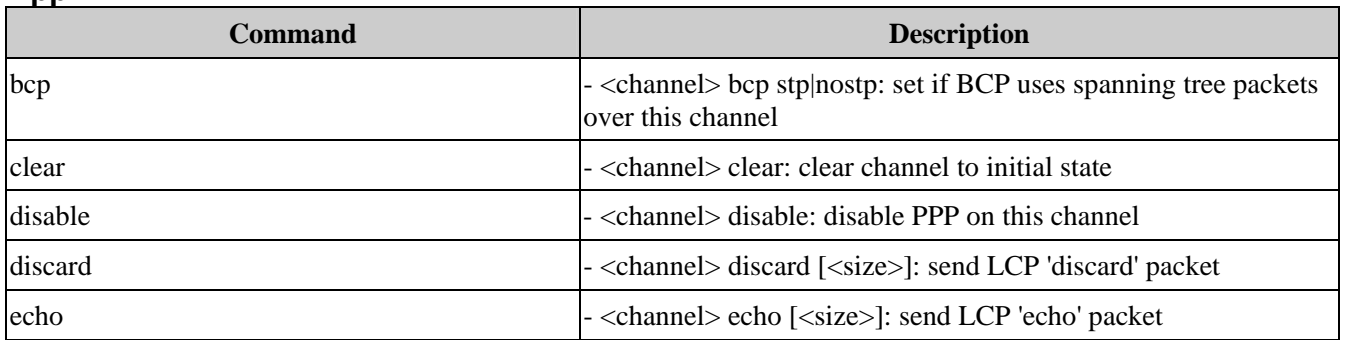

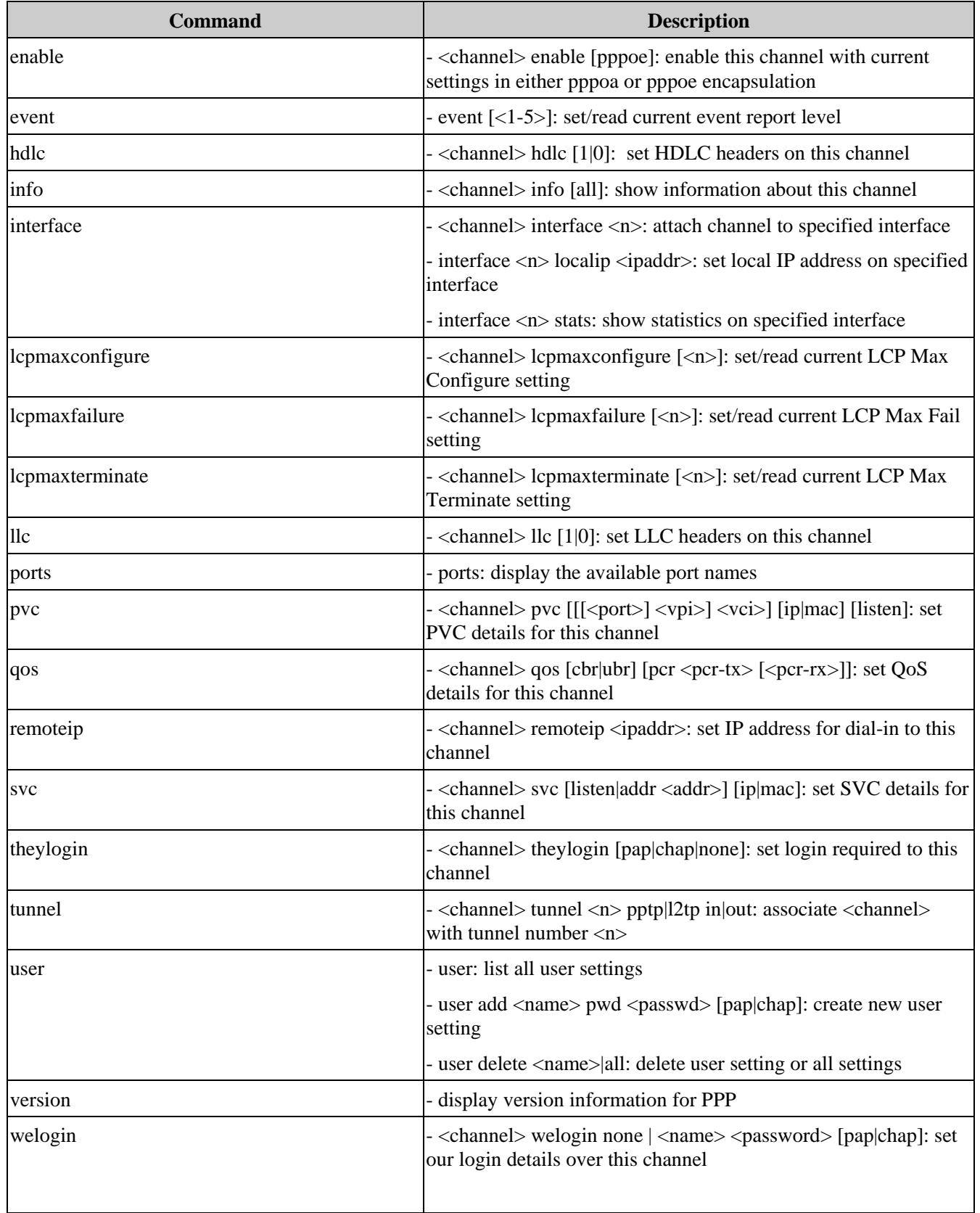

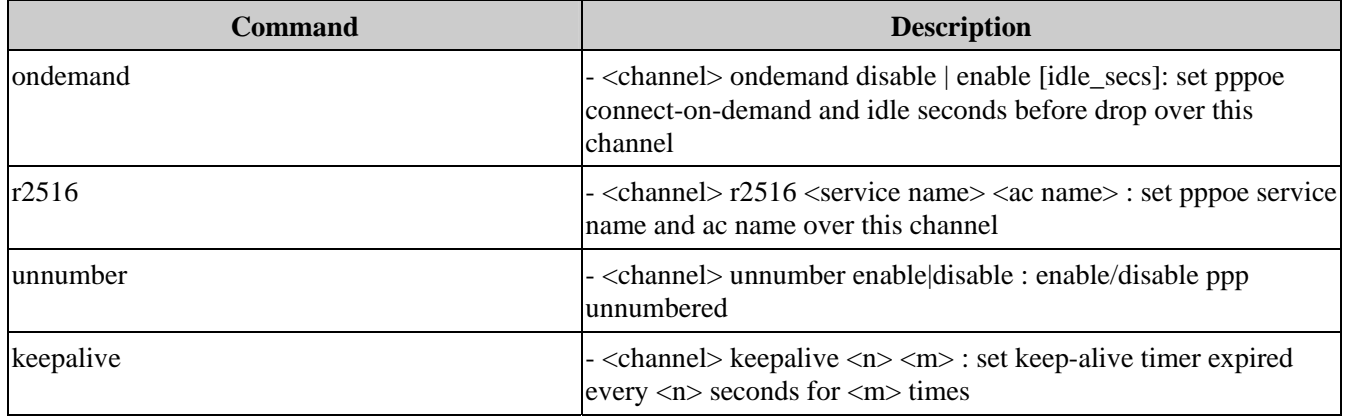

#### **Reflect:**

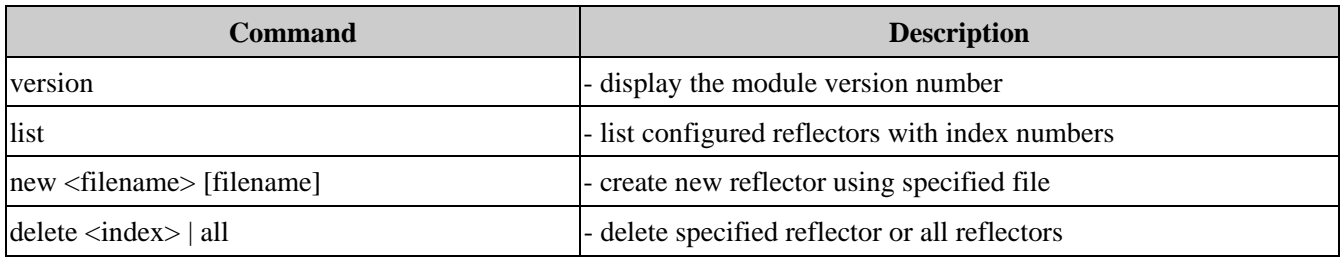

#### **Shdsl:**

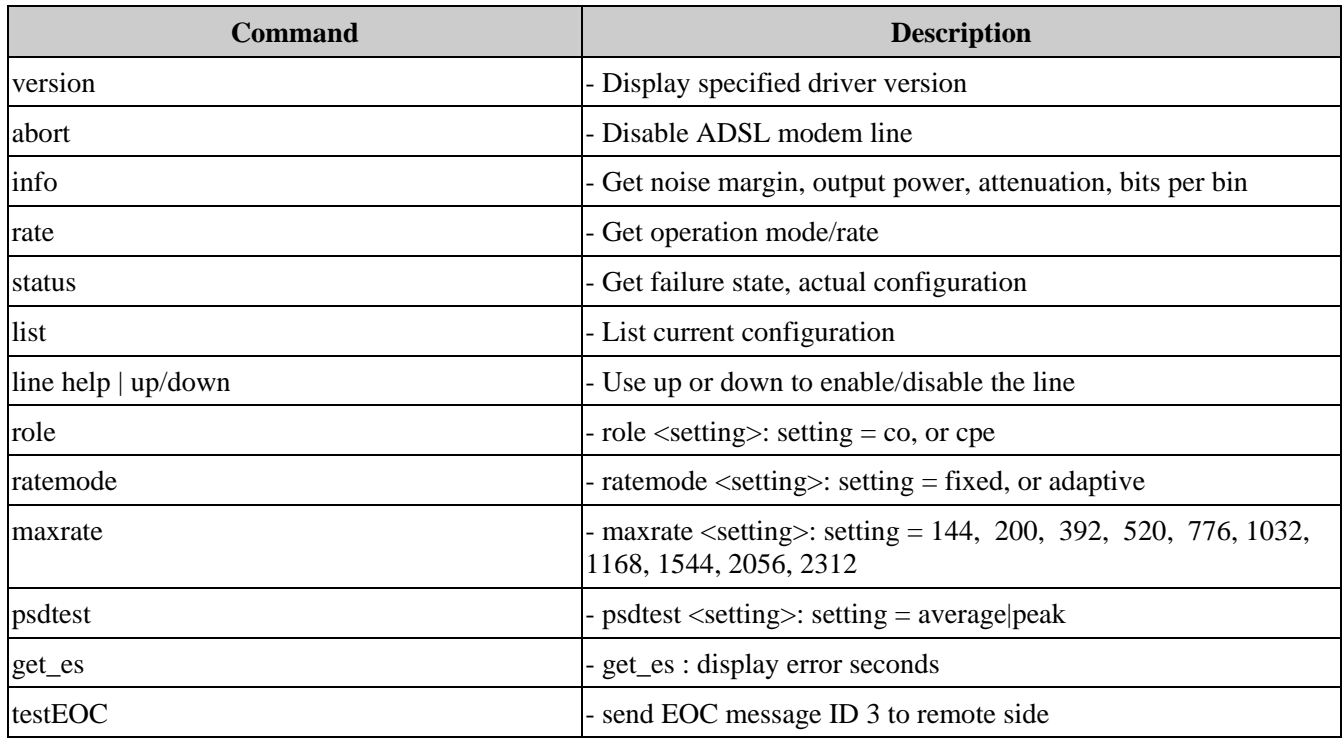

#### **Snmp:**

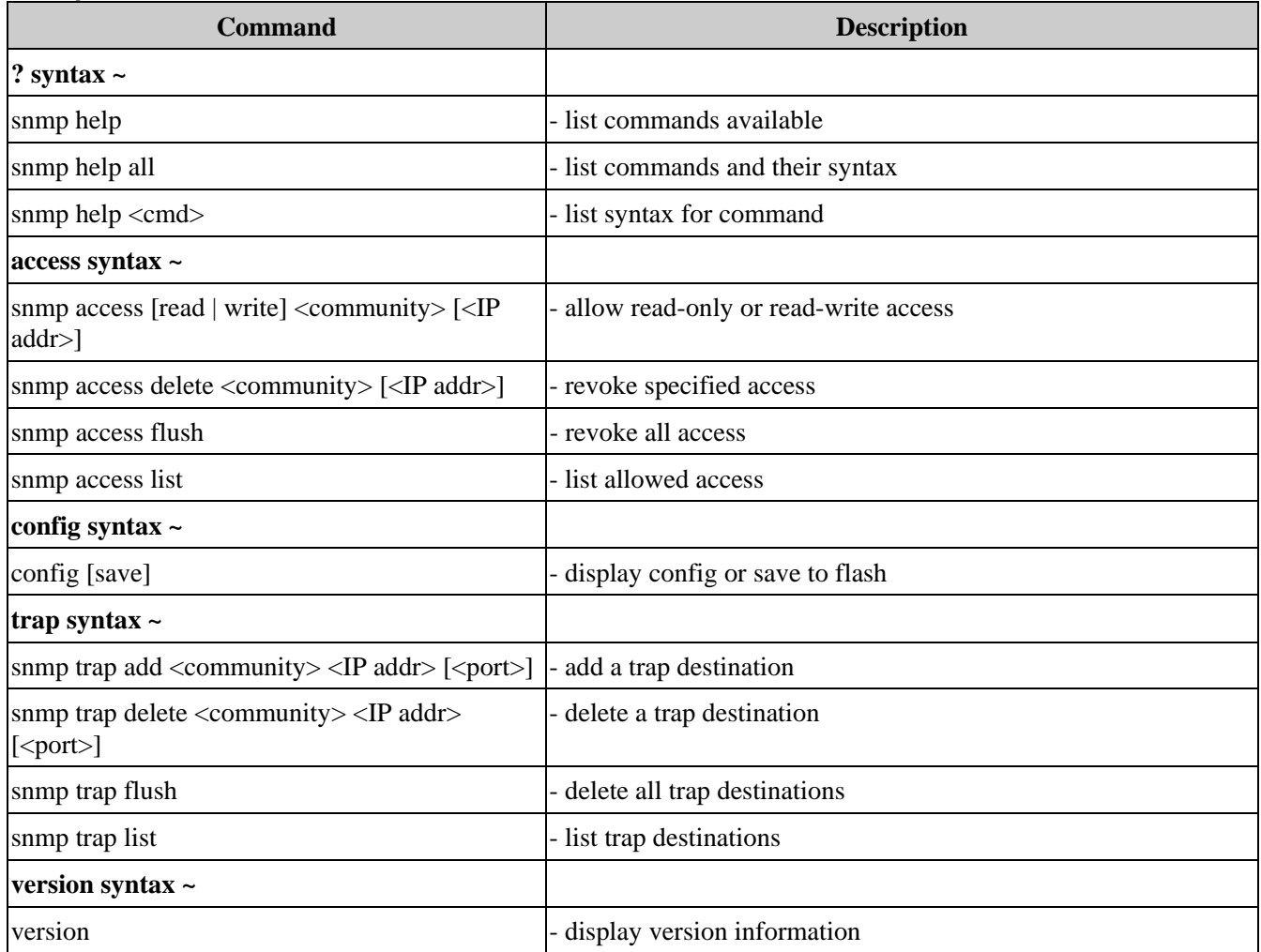

#### **Tftp:**

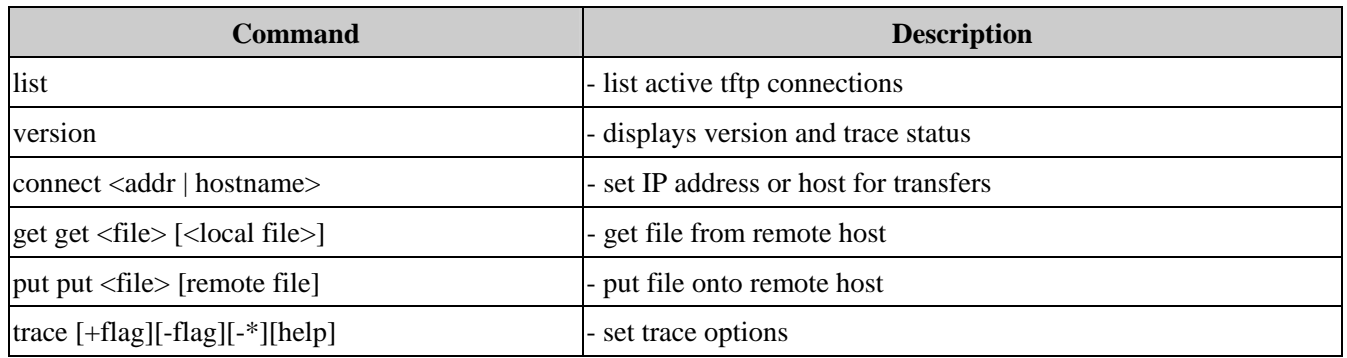